# Package 'declared'

June 20, 2022

Version 0.17

Date 2022-06-20

Title Functions to Declare Missing Values

**Depends** R  $(>= 3.5.0)$ 

License GPL  $(>= 3)$ 

URL <https://github.com/dusadrian/declared>

# BugReports <https://github.com/dusadrian/declared/issues>

Description A set of functions to declare labels and missing values, coupled with associated functions to create (weighted) tables of frequencies and various other summary measures.

Some of the base functions have been rewritten to make use of the specific information about the missing values, most importantly to distinguish between empty and declared missing values.

Many functions have a similar functionality with the corresponding ones from packages ``haven'' and ``labelled''. The aim is to ensure as much compatibility as possible with these packages, while offering an alternative in the objects of class ``declared''.

# NeedsCompilation yes

Author Adrian Dusa [aut, cre, cph] (<<https://orcid.org/0000-0002-3525-9253>>)

Maintainer Adrian Dusa <dusa.adrian@unibuc.ro>

Repository CRAN

Date/Publication 2022-06-20 18:30:04 UTC

# R topics documented:

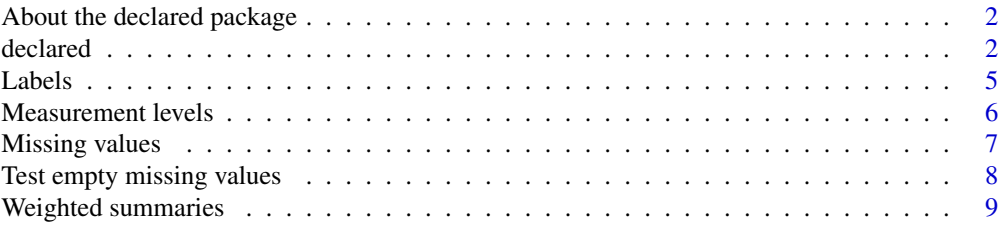

<span id="page-1-0"></span>2 declared the control of the control of the control of the control of the control of the control of the control of the control of the control of the control of the control of the control of the control of the control of t

#### **Index** 2008 **[14](#page-13-0)**

About the declared package

*Functions to Declare Missing Values*

# Description

A set of functions to declare labels and missing values, coupled with associated functions to create (weighted) tables of frequencies and various other summary measures. Some of the base functions are rewritten to make use of the specific information about the missing values, most importantly to distinguish between empty and declared missing values. Many functions have a similar functionality with the corresponding ones from packages "haven" and "labelled". The aim is to ensure as much compatibility as possible with these packages, while offering an alternative in the objects of class "declared".

# Details

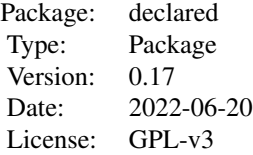

### Author(s)

Adrian Dusa Maintainer: Adrian Dusa (dusa.adrian@unibuc.ro)

declared *Labelled vectors with declared missing values*

# Description

The labelled vectors are mainly used to analyse social science data, and the missing values declaration is an important step in the analysis.

#### Usage

```
declared(
    x,
    labels = NULL,
```
#### declared 3

```
na_values = NULL,
    na_range = NULL,
    label = NULLmeasurement = NULL,
    ...
)
is.declared(x)
as.declared(x, ...)
as.haven(x, \ldots)undeclare(x, drop = FALSE, ...)
```
#### Arguments

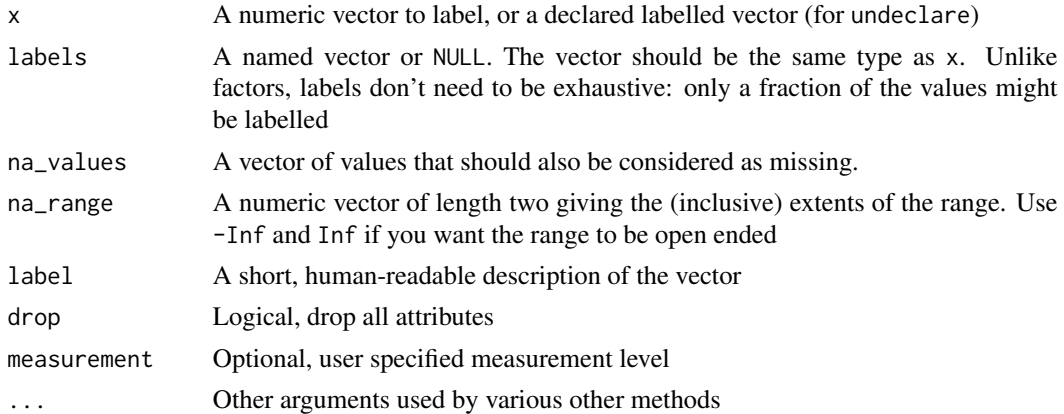

# Details

The declared objects are very similar to the haven\_labelled\_spss objects from package haven. It has exactly the same arguments, but it features a fundamental difference in the treatment of (declared) missing values.

In package haven, existing values are treated as if they were missing. By contrast, in package declared the NA values are treated as if they were existing values.

This difference is fundamental and points to an inconsistency in package **haven**: while existing values can be identified as missing using the function is.na(), they are in fact present in the vector and other packages (most importantly the base ones) do not know these values should be treated as missing.

Consequently, the existing values are interpreted as missing only by package haven. Statistical procedures will use those values as if they were valid values.

Package **declared** approaches the problem in exactly the opposite way: instead of treating existing values as missing, it treats (certain) NA values as existing. It does that by storing an attribute containing the indices of those NA values which are to be treated as declared missing values, and it refreshes this attribute each time the declared object is changed.

This is a trade off and has important implications when subsetting datasets: all declared variables get this attribute refreshed, which consumes some time depending on the number of variables in the data.

The generic function as.declared() attempts to coerce only the compatible types of objects, namely haven\_labelled and factors. Dedicated class methods can be written for any other type of object, and users are free to write their own. To end of with a declared object, additional metadata is needed such as value labels, which values should be treated as missing etc.

The function undeclare() replaces the NA entries into their original numeric values, and drops all attributes related to missing values: na\_values, na\_range and na\_index. The result can be a regular vector (thus dropping all attributes, including the class "declared") by activating the argument drop.

The measurement level is optional and, for the moment, purely aesthetic. It might however be useful to (automatically) determine if a declared object is suitable for a certain statistical analysis, for instance regression requires quantitative variables, while some declared objects are certainly categorical despite using numbers to denote categories.

It distinguishes between "categorial" and "quantitative" types of variables, and additionally recognizes "nominal" and "ordinal" as categorical, and similarly recognizes "interval", "ratio", "discrete" and "continuous" as quantitative.

# Value

declared(), as.declared() and is.declared() will return a labelled vector.

is.declared() and is.declared() will return a logical scalar.

undeclare() will return a an object of class declared without the declared missing values

as.haven() returns an object of class haven\_labelled\_spss

# Examples

```
x <- declared(
    c(1:5, -1),
    labels = c(Good = 1, Bad = 5, DK = -1),na\_values = -1)
x
is.na(x)
x > 0x == -1
```
# Values are actually placeholder for categories, so labels work as if they were factors:  $x = "DK"$ 

# when newly added values are already declared as missing, they are automatically coerced

### <span id="page-4-0"></span>Labels 5 and 5 and 5 and 5 and 5 and 5 and 5 and 5 and 5 and 5 and 5 and 5 and 5 and 5 and 5 and 5 and 5 and 5 and 5 and 5 and 5 and 5 and 5 and 5 and 5 and 5 and 5 and 5 and 5 and 5 and 5 and 5 and 5 and 5 and 5 and 5 and

 $c(x, 2, -1)$ # switch NAs with their original values undeclare(x) as.character(x) # Returning values instead of categories as.character(x, values = TRUE)

Labels *Get / Declare missing values*

# Description

Functions to extract information about the declared variable / value labels, or to declare such values if they are present in the data.

### Usage

value\_labels(x, prefixed = FALSE)

value\_labels(x) <- value

variable\_label(x)

variable\_label(x) <- value

# Arguments

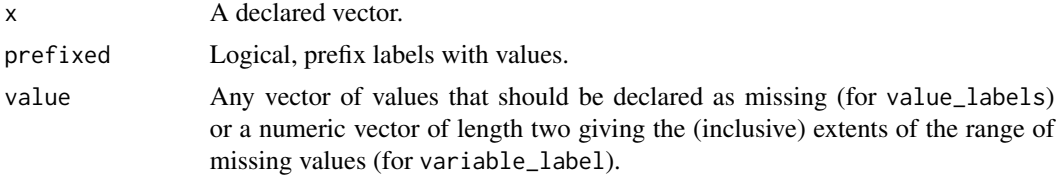

# Value

value\_labels() will return a named vector.

variable\_label() will return a single character string.

# Examples

```
x <- declared(c(-2, 1:5, -1),
            labels = c(Good = 1, Bad = 5, DK = -1),na\_values = c(-1, -2),
            label = "Test variable")
x
```

```
value_labels(x)
value_labels(x) <- c(Good = 1, Bad = 5, DK = -1, NotApplicable = -2)
variable_label(x)
variable_label(x) <- "This is a proper label"
x
```
Measurement levels *Get / Set measurement levels for declared objects*

#### Description

Functions to extract information about the measurement levels of a variable (if already present), or to specify such measurement levels.

# Usage

measurement(x)

 $measurement(x) < - value$ 

### Arguments

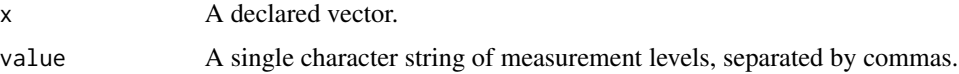

# Details

This function creates an attribute called "measurement" to a declared object, as an optional feature, at this point for purely aesthetic reasons. This attribute might become useful in the future to (automatically) determine if a declared object is suitable for a certain statistical analysis, for instance regression requires quantitative variables, while some declared objects are certainly categorical despite using numbers to denote categories.

It distinguishes between "categorial" and "quantitative" types of variables, and additionally recognizes "nominal" and "ordinal" as categorical, and similarly recognizes "interval", "ratio", "discrete" and "continuous" as quantitative.

The words "qualitative" is treated as a synonym for "categorical", and the words "metric" and "numeric" are treated as synonyms for "quantitative", respectively.

#### Value

A character vector.

# <span id="page-6-0"></span>Missing values 7

# Examples

```
x <- declared(
   c(-2, 1:5, -1),
   labels = c(Good = 1, Bad = 5, DK = -1),na\_values = c(-1, -2),
   label = "Test variable"
)
x
measurement(x)
# automatically recognized as categorical
measurement(x) <- "ordinal"
measurement(x)
# the same with
variable_label(x) <- "categorical, ordinal"
x <- declared(
    sample(c(18:90, -91), 10, replace = TRUE),labels = c("No answer" = -91),
   na\_values = -91,
   label = "Respondent's age"
\mathcal{L}# automatically recognized as quantitative
measurement(x) <- "discrete"
measurement(x)
# the same with
measurement(x) <- "metric, discrete"
```
Missing values *Get / Declare missing values*

# Description

Functions to extract information about the declared missing values, or to declare such values if they are present in the data.

#### <span id="page-7-0"></span>Usage

```
missing_values(x)
missing_values(x) <- value
missing_range(x)
missing_range(x) <- value
```
### Arguments

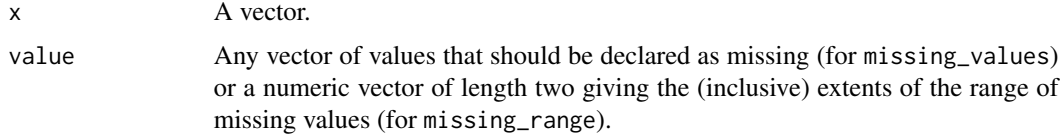

# Value

missing\_values() will return a vector of one or more values.

missing\_range() will return a numeric vector of length 2.

# Examples

```
x \leftarrow \text{declared}(c(-2, 1:5, -1),labels = c(Good = 1, Bad = 5, DK = -1, NotApplied = -2),
        na\_values = c(-1, -2)x
missing_values(x)
missing_range(x) <- c(-10, -7)missing_range(x)
```
Test empty missing values

*Test the presence of empty (undeclared) missing values*

# Description

Functions that indicate which elements are empty NA missing values, in contrast to declared missing values.

# Usage

is.empty(x)

#### <span id="page-8-0"></span>Arguments

x A vector.

# **Details**

All missing values, declared or undeclared, as stored as regular NA values, therefore the base function is\_na() does not differentiate between them.

These functions are specifically adapted to objects of class "declared", to return a truth value only for those elements that are completely missing with no reason.

### Value

A logical vector.

# Examples

```
x \leftarrow \text{declared}(c(1:2, -91),labels = c(Good = 1, Bad = 2, Missing = -91),na_values = -91x
is.empty(x) # FALSE FALSE FALSE
x \leftarrow c(x, NA)is.empty(x) # FALSE FALSE FALSE TRUE
```
Weighted summaries *Compute weighted summaries for declared objects*

# Description

Functions to compute weighted tables or summaries, based on a vector of frequency weights. These are reimplementations of various existing functions, adapted to objects of class "declared" (see Details below)

# Usage

```
w_table(x, y = NULL, wt = NULL, values = FALSE, valid = TRUE,observed = TRUE, margin = NULL)
w_mean(x, wt = NULL, trim = 0, na.cm = TRUE)w_{\text{median}}(x, wt = NULL, na.rm = TRUE, ...)w_{\text{model}}(x, wt = NULL)
```

```
w\_{var}(x, wt = NULL, method = NULL, na.rm = TRUE)w_s/d(x, wt = NULL, method = NULL, na.rm = TRUE)w\_summary(x, wt = NULL, ...)w_qquantile(x, wt = NULL, probs = seq(0, 1, 0.25), na.rm = TRUE, ...)
w_{\text{1}}standardize(x, wt = NULL, na.rm = TRUE)
```
#### Arguments

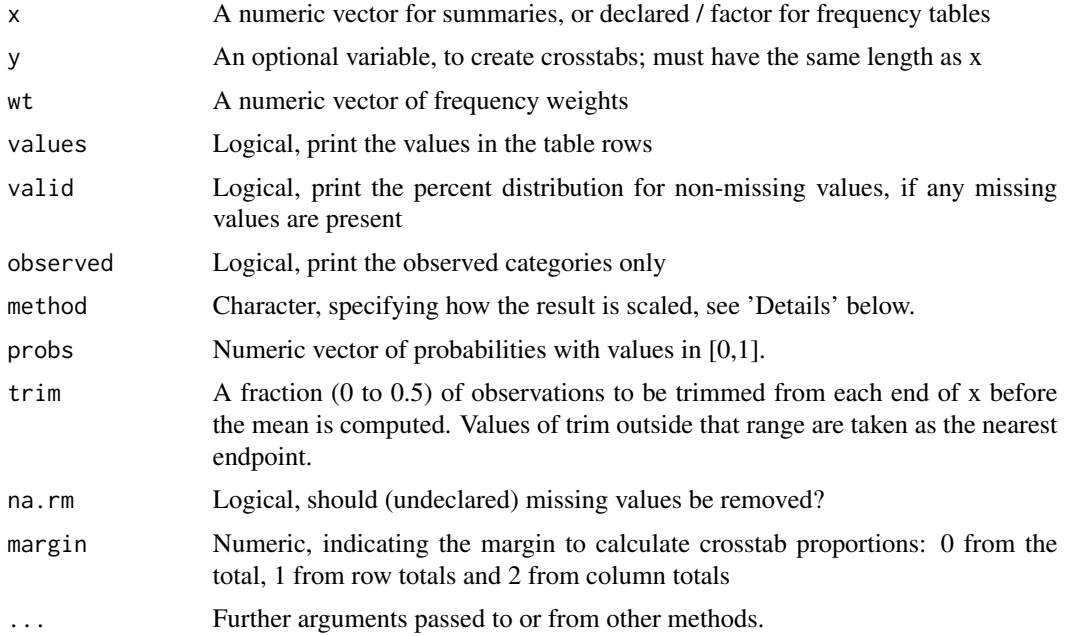

# Details

A frequency table is usually performed for a categorical variable, displaying the frequencies of the respective categories. Note that general variables containing text are not necessarily factors, despite having a small number of characters.

A general table of frequencies, using the base function table(), ignores the defined missing values (which are all stored as NAs). The reimplementation of this function in w\_table() takes care of this detail, and presents frequencies for each separately defined missing values. Similar reimplementations for the other functions have the same underlying objective.

It is also possible to perform a frequency table for numerical variables, if the number of values is limited (an arbitrary and debatable upper limit of 15 is used). An example of such variable can be the number of children, where each value can be interpreted as a class, containing a single value (for instance 0 meaning the category of people with no children).

Objects of class declared are not pure categorical variables (R factors) but they are nevertheless interpreted similarly to factors, to allow producing frequency tables. Given the high similarity with

# Weighted summaries 11

package haven, objects of class haven\_labelled\_spss are automatically coerced to objects of class declared and treated accordingly.

The argument values makes sense only when the input is of family class declared, otherwise for regular (base R) factors the values are just a sequence of numbers.

The later introduced argument observed is useful in situations when a variable has a very large number of potential values, and a smaller subset of actually observed ones. As an example, the variable "Occupation" has hundreds of possible values in the ISCO08 codelist, and not all of them might be actually observed. When activated, this argument restricts the printed frequency table to the subset of observed values only.

The argument method can be one of "unbiased" or "ML".

When this is set to "unbiased", the result is an unbiased estimate using Bessel's correction. When this is set to "ML", the result is the maximum likelihood estimate for a Gaussian distribution.

The argument wt refers only to frequency weights. Users should be aware of the differences between frequency weights, analytic weights, probability weights, design weights, post-stratification weights etc. For purposes of inferential testing, Thomas Lumley's package survey should be employed.

If no frequency weights are provided, the result is identical to the corresponding base functions.

The function w\_quantile() extensively borrowed ideas from packages stats and Hmisc, to ensure a constant interpolation that would produce the same quantiles if no weights are provided or if all weights are equal to 1.

Other arguments can be passed to the stats function quantile() via the three dots  $\dots$  argument, and their extensive explanation is found in the corresponding stats function's help page.

For all functions, the argument na.rm refers to the empty missing values and its default is set to TRUE. The declared missing values are automatically eliminated from the summary statistics, even if this argument is deactivated.

The function w\_mode() returns the weighted mode of a variable. Unlike the other functions where the prefix w\_ signals a weighted version of the base function with the same name, this has nothing to do with the base function mode() which refers to the storage mode / type of an R object.

# Value

A vector of (weighted) values.

### Author(s)

Adrian Dusa

# Examples

```
set.seed(215)
```

```
# a pure categorical variable
x <- factor(sample(letters[1:5], 215, replace = TRUE))
w_table(x)
```

```
# simulate number of children
x \le - sample(0:4, 215, replace = TRUE)
```

```
w_table(x)
# simulate a Likert type response scale from 1 to 7
values \leq sample(c(1:7, -91), 215, replace = TRUE)
x \le - declared(values, labels = c("Good" = 1, "Bad" = 7))
w_table(x)
# Defining missing values
missing_values(x) <- -91
w_table(x)
# Defined missing values with labels
values \leq sample(c(1:7, -91, NA), 215, replace = TRUE)
x <- declared(
    values,
    labels = c("Good" = 1, "Bad" = 7, "Don't know" = -91),na\_values = -91\lambdaw_table(x)
# Including the values in the table of frequencies
w_table(x, values = TRUE)
# An example involving multiple variables
DF <- data.frame(
   Area = declared(
        sample(1:2, 215, replace = TRUE, prob = c(0.45, 0.55)),
        labels = c(Rural = 1, Urban = 2)),
    Gender = declared(
        sample(1:2, 215, replace = TRUE, prob = c(0.55, 0.45)),
        labels = c(Males = 1, Females = 2)),
    Age = sample(18:90, 215, replace = TRUE),
    Children = sample(0:5, 215, replace = TRUE))
w_table(DF$Gender)
w_sd(DF$Age)
# Weighting: observed proportions
op <- proportions(with(DF, table(Gender, Area)))
# Theoretical proportions: 53% Rural, and 50% Females
tp \leftarrow rep(c(0.53, 0.47), each = 2) * rep(c(0.498, 0.502), 2) / opDF$fweight <- tp[match(10 * DF$Area + DF$Gender, c(11, 12, 21, 22))]
```
# Weighted summaries 13

with(DF, w\_table(Gender, wt = fweight)) with(DF, w\_mean(Age, wt = fweight)) with(DF, w\_quantile(Age, wt = fweight))

# <span id="page-13-0"></span>Index

∗ functions Weighted summaries, [9](#page-8-0) ∗ misc About the declared package, [2](#page-1-0) About the declared package, [2](#page-1-0) as.declared *(*declared*)*, [2](#page-1-0) as.haven *(*declared*)*, [2](#page-1-0) declared, [2](#page-1-0) declared\_package *(*About the declared package*)*, [2](#page-1-0) is.declared *(*declared*)*, [2](#page-1-0) is.empty *(*Test empty missing values*)*, [8](#page-7-0) Labels, [5](#page-4-0) measurement *(*Measurement levels*)*, [6](#page-5-0) Measurement levels, [6](#page-5-0) measurement<- *(*Measurement levels*)*, [6](#page-5-0) Missing values, [7](#page-6-0) missing\_range *(*Missing values*)*, [7](#page-6-0) missing\_range<- *(*Missing values*)*, [7](#page-6-0) missing\_values *(*Missing values*)*, [7](#page-6-0) missing\_values<- *(*Missing values*)*, [7](#page-6-0) Test empty missing values, [8](#page-7-0) undeclare *(*declared*)*, [2](#page-1-0) value\_labels *(*Labels*)*, [5](#page-4-0) value\_labels<- *(*Labels*)*, [5](#page-4-0) variable\_label *(*Labels*)*, [5](#page-4-0) variable\_label<- *(*Labels*)*, [5](#page-4-0) w\_mean *(*Weighted summaries*)*, [9](#page-8-0) w\_median *(*Weighted summaries*)*, [9](#page-8-0) w\_mode *(*Weighted summaries*)*, [9](#page-8-0) w\_quantile *(*Weighted summaries*)*, [9](#page-8-0)

```
w_sd (Weighted summaries), 9
```
w\_standardize *(*Weighted summaries*)*, [9](#page-8-0) w\_summary *(*Weighted summaries*)*, [9](#page-8-0) w\_table *(*Weighted summaries*)*, [9](#page-8-0) w\_var *(*Weighted summaries*)*, [9](#page-8-0) Weighted summaries, [9](#page-8-0)